## **Download Brush Fonts For Photoshop Free**

Cracking Adobe Photoshop is not as straightforward as installing it. It requires a few steps to bypass the security measures that are in place. First, you must obtain a cracked version of the software from a trusted source. Once you have downloaded the cracked version, you must disable all security measures, such as antivirus and firewalls. After this, you must open the crack file and follow the instructions on how to patch the software. Once the patching process is complete, the software is cracked and ready to use.

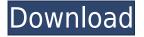

When it comes to Online Learning, Adobe provides access to a few skill-based courses and certifications plus a handful of online seminars. Most of the courses target the Photo Editing skillset, but audio editing, video editing, and other features are also covered. In addition, Adobe Courses, Training, and Certification is an online store with a broad range of purchases. There, you'll discover courses on topics ranging from typography to fine art, as well as certifications that cover the Photo Editing, Illustrator, and Dreamweaver suites. Finally, you'll find access to after-sales support. For Windows users, you can choose between the previous-generation 32-bit version and the new 64-bit versions, each with its own advantages and disadvantages. The Quick Fix panel is now faster with the thumbnail view, but when it comes to GUIs, 64bit suffers in a number of ways. That said, I fully endorse the 64-bit option for anyone who can afford appreciable performance gains. The 64-bit version of Photoshop CC has advanced support for Intel Haswell and Broadwell processors. In short, Adobe has made huge strides in the cloud version. Productivity apps are an important part of any suite, and Photoshop CC's all-new App Gallery feature goes it one better. Designed for cloud users, you can now install Photoshop CC apps from a selection of companies, including Adobe, Autodesk, DxO Lab, FaceWorks, Fotor, Google, Getty, and Lightroom. The App Gallery is organised into categories, each with its own recommended apps. I was a bit surprised, to be honest, to find that there are a growing number of apps in there for iOS, not to mention Android apps.

## Adobe Photoshop CC 2015 Download free With Activation Code {{ New! }} 2022

The software make the process a lot smooth and elegant through the use of capture brushes and adjustment layers. Photoshop's new capture brushes do not need to be pre-selected by the user but can be easily added to a given project. Adjustment layers are similar to how adjustment layers work in the These three features help to automate the process and make it easier to model and move the image and even add a rotation to it. Photoshop uses a filling tool known as the Magic Wand that eliminates areas of the image that are the same color as its surrounding area. Photoshop has a lot of feature and tool in which they help us to make our work simpler as well as intuitive. Adobe Photoshop has created a special education for users to learn more about their new software. Photoshop training can be taught for beginners as well as experienced photographers. These Photoshop video tutorials are carefully crafted, including creative and practical tips, and provide great practical knowledge of this powerful Photoshop feature. With so many plugins, it can become a confusing tool to use. Below are the most common types of them, which users should familiarize with before they start using Gimp. Some people think that creating a seamless transition is very

complicated, however, it really is not. But the most important thing about an image, whether it's a photograph cartoon or a painting , is that the eyes of a viewer see a beautiful picture. Photoshop can tell you how it's going to look when you print it, but it can only give you a rough idea how someone's eyes will perceive it. You have to decide for yourself where to make the changes that turn an image into art. e3d0a04c9c

## Adobe Photoshop CC 2015 Full Product Key 2022

Photoshop remembers the last settings that you have made in the workspace. Therefore, if you are making adjustments for a specific object, you do not need to do it every time. This is called intelligent workflows and thus saves a lot of time. Source material can be taken from any type of JPEG, TIFF, PDF, and RAW image. This gives you the option to act on specific areas of the image you like. You can also easily increase or decrease the size of the image. The new Photoshop has a new shortcut, which is the function key, shift and three number keys. Bind the keys that you use most frequently. Switch to the filters or other special functions, such as closing the outline, or select a specific area. Adobe PhotoShop is a heavy software for making of graphics and web design. It comes with many tools and functions that help for stunning the work. This amazing tool is used to make web Graphics and photo effects The Photoshop CC is the latest version of the software and implements a lot of new functions. The design and prototyping process is more interactive and convenient for all users. You can get a better user experience if you or your assisting team upgrade to the latest version of Photoshop. The Photoshop CC has some great additions to make the editing process faster and more enjoyable. There are features such as the Adobe Sensei technology. This tool assists in some effects rendering, making and effects effects. It includes a few tools and filters which includes lens flare, vignette, vibrancy, chromatic aberration, hue, saturation, blurring, and curve adjustments. No matter what you do in your graphics and CAD jobs, this tool has the capability to achieve it.

download brush feather photoshop download brush fire photoshop paint brush in photoshop download download brush in photoshop download brush ink photoshop download hard round brush photoshop download hair brush photoshop download new brush photoshop download brush photoshop for drawing download brush photoshop feather

If you are just looking for a simple photo editor, then Adobe Photoshop Elements is the best software to start with. It contains almost all the feature of Photoshop except the type tools. The interface is very similar to the Photoshop's interface. All the features provide the user with a simple user interface with which the user can make many changes to the image like easily crop, resize, rotate, fix colors, adjust brightness, contrast, sharpen, etc. Many other filters are also available in this software. You can check the video below to see the features of this software. Adobe Photoshop Elements is free of cost and you can download it from its official website. As we have discussed above, Photoshop provides a very user-friendly interface to the users. It is one of the

most preferred and most used graphic designing software. It contains all the editing tools to make various changes to the images. It is the most widely used software for digital editing and designing of the images, logos, etc. It has many predefined document templates that you can use for different types of projects. The feature is so rich that you can easily learn in a few minutes about the features of the software. If you download and install Photoshop, you can easily import your files from other programs into Photoshop. Also, you can open your files from other countries. Editing in Photoshop is extremely easy. All you have to do is select the tool and apply it to your selected area. If you are a pro, you can use Photoshop as it is and edit your images according to your taste.

The newly-announced features from Photoshop for 2021 will deliver capabilities such as seamless, unlimited editing of images on all your devices, at the pace you want, through features like Camera Roll and the built-in browser for direct access to images and files from the web. Additionally, Photoshop will be embedded in apps powered by Adobe Sensei - Adobe Reframe, Adobe Fuse, and Adobe Media Encoder - for incredibly versatile video and audio-editor workflows. These capabilities will be available in 2021 for all Creative Cloud members. The Photoshop family delivers powerful, often-used features that make your work easier, including the ability to enhance the placement of images on flatscreen monitors at a single glance, and a powerful ability to change the direction of a person's gaze. These features are the result of feedback from users and a long process to understand how the application can be optimized by many types of professionals. The result is a wildly successful and widely-used product, and with features from the outset of Photoshop as well as responsive updates As we noted in our best Photoshop templates roundup, recently, we looked at a range of the best Photoshop templates for beginners and design enthusiasts alike. In addition to the best Photoshop templates, Adobe also offers a range of free and premium](https://www.creative-tim.com/downloads) Photoshop templates for designers and developers. Here are our top picks for you: The world's premier graphics design software is now faster than ever. The newest version of Photoshop for both consumers and professionals, Adobe Photoshop CC 2020, delivers all new editable brushes and the ability to magically unwrap Photoshop and Photoshop Elements images to wrap around 360 degrees of blending. Also, the customizable Settings and Document tabs now appear straight from the workspace. An update to the Save for Web feature makes it easier to access important web-related settings. With these new tools, living photography is now making the jump to Adobe Photoshop.

https://soundcloud.com/apneosenwest1970/autodata-338-limba-romana-gratis https://soundcloud.com/rocdegumo1977/sidiary-6-serial-keygen https://soundcloud.com/lamdoadoniq/s-destruction-video-completo https://soundcloud.com/wnisirrahm/kuka-officelite-full-version-download https://soundcloud.com/sergey3a7ku/free-download-surah-al-waqiah-pdf  $\frac{https://soundcloud.com/mopelinerkezp/windows-7-diamond-gold-ultimate-final-x86-x64-download-nowledge with the second control of the second control of$ 

https://soundcloud.com/famebecu1983/spider-man-shattered-dimensions-highly-compressed-in-10mb

Elephant Ape has been around for nearly two decades and has a strong team of software and Web developers who have worked together for a long time. Over the years, they've developed a robust product that shows they know how to create topnotch apps. Its the best tool out there for the price. Make a flyer for your annual toy drive, corporate event, or lottery with help from the best design tools on the web. It has help for creating a flyer and PDF document, optionally adding a diverse array of templates to your creation, converting the image to a JPEG or PNG, and printing the finished product. Both Mac and Windows compatible. Adobe Photoshop: Landscape Software for Photographers helps photographers to improve their skills in accessing and working with the digital image files they shoot. It is one of the three textbooks that are part of the comprehensive Photography & Image Editing series which ultimately offers a full suite of e-books for photographers of every level. Learn Photoshop in Basic is designed to provide essential skills for digital photographers to become successful in their work. With nearly 60% of digital images having defects Adobe Photoshop: Digital Photography Skills In Action is the reference book you need to master Photoshop. It will help you to improve your digital skills. With more than 1000 pages, Photoshop CS5 for Designers is not only the perfect training companion for a career in design, but also a highly regarded reference book. It offers quick-reference and step-by-step tutorials and demonstrations.

https://www.enveth.gr/advert/how-to-download-adobe-photoshop-on-pc-for-free-hot/

http://www.aolscarborough.com/wp-content/uploads/2023/01/chanlau.pdf

 $\underline{https://supportingyourlocal.com/wp-content/uploads/2023/01/Photoshop-2022-Version-2302-CRACK-Keygen-updAte-2022.pdf}$ 

http://www.kiwitravellers2017.com/2023/01/02/patronen-photoshop-download-new/

https://fuchsia-online.com/wp-content/uploads/2023/01/latrnesb.pdf

 $\frac{https://brittanymondido.com/photoshop-2021-version-22-3-download-serial-key-with-product-key-win-mac-new-2022/$ 

https://www.alltagsunterstuetzung.at/advert/download-adobe-photoshop-cs5-keygen-for-lifetime-license-key-full-win-mac-3264bit-2022-2/

https://teenmemorywall.com/wp-content/uploads/2023/01/heahal.pdf

 $\underline{https://topreporter.info/wp-content/uploads/2023/01/Adobe-Photoshop-2021-Version-2201-Download-Photoshop-2021-Version-2201-Download-Photoshop-2021-Photoshop-2021$ 

With-Full-Keygen-With-Activation-Code-WIN-MAC.pdf

http://www.innovativetradingstrategies.com/?p=5657

https://lannews.net/advert/download-photoshop-cc-2018-serial-key-activation-key-64-bits-2022/

https://www.wcdefa.org/advert/how-to-download-adobe-photoshop-cs6-setup-best/

https://gwttechnologies.com/adobe-photoshop-cc-2019-activation-for-windows-updated-2023/

https://kuchawi.com/download-photoshop-exe-link/

https://bonnethotelsurabaya.com/wp-content/uploads/jaylyess.pdf

 $\frac{https://www.hradkacov.cz/wp-content/uploads/2023/01/Photoshop-2021-Version-225-With-License-Content-Windows-64-Bits-New-2022.pdf}{}\\$ 

https://teenmemorywall.com/photoshop-cs6-activation-key-cracked-2023/

 $\underline{https://viceeventz.com/wp-content/uploads/2023/01/Download-Photoshop-Portable-Highly-Compressed-BEST.pdf}$ 

 $\underline{https://matzenab.se/wp-content/uploads/2023/01/Adobe-Photoshop-2021-Version-225-With-Key-X64-NEw-2023.pdf}$ 

https://clickasma.ir/zbrush-to-photoshop-plugin-download-install/

 $\frac{https://ramchandars.com/wp-content/uploads/2023/01/Active-3dphotoshop-Cs6rar-Free-Download-EXCLUSIVE.pdf}{}$ 

http://orakprecast.net/55066.html

https://1w74.com/download-photoshop-cc-2018-version-19-license-keygen-serial-number-for-mac-and-windows-latest-release-2022/

https://www.dovesicanta.it/wp-content/uploads/2023/01/Adobe-Photoshop-2021-Version-2210-With-Product-Kev-CRACK-Windows-1011-2022.pdf

https://gretchenscannon.com/2023/01/02/imacon-3f-plug-in-for-photoshop-download-verified/

https://trg2019.net/wp-content/uploads/2023/01/garlsan.pdf

https://www.jlid-surfstore.com/?p=12669

https://vogblog.wales/wp-content/uploads/2023/01/mariast.pdf

https://makebudgetspublic.org/is-photoshop-free-to-download-on-pc-repack/

https://obedientk-9.com/wp-content/uploads/2023/01/carlgond.pdf

http://turismoaccesiblepr.org/?p=57189

 $\underline{https://sarahebott.org/wp\text{-}content/uploads/2023/01/Download\text{-}free\text{-}Adobe\text{-}Photoshop\text{-}2022\text{-}Version\text{-}2}$ 

 $\underline{32\text{-}Torrent\text{-}Activation\text{-}Code\text{-}3264bit\text{-}2022.pdf}$ 

http://theblogsyndicate.com/?p=1218

https://www.faceauxdragons.com/advert/how-to-download-adobe-photoshop-cs4- top /

 $\underline{https://terapeutas.shop/wp-content/uploads/2023/01/Photoshop-2021-Version-2231-Download-free-Full-Version-2022.pdf}$ 

https://livecuriously.net/wp-content/uploads/2023/01/birber.pdf

https://chicmaman.net/download-photoshop-cc-2019-version-20-hacked-windows-latest-update-2022/https://www.kingsway.cm/wp-content/uploads/2023/01/Adobe-Photoshop-CS6-Download-Cracked-Full-Product-Key-64-Bits-finaL-version-2022.pdf

https://slab-bit.com/wp-content/uploads/2023/01/Photoshop-2021-Version-222-Download-free-License-Key-Full-MacWin-latest-updaTe-2022.pdf

https://imotisofiaoblast.com/wp-content/uploads/2023/01/athgio.pdf

In Photoshop Alt+A changes options for the color picker and so on, but in Image > Adjust Color > Offset Color, Alt+A sets a hue and Alt+B sets an offset value. In the Adobe Products, the Alt and Windows key never work simultaneously. Alt+A opens a new dialog where you can change the saturation, brightness, and other options. The Quick Selection tool is available with the Shift key. Type Select > Quick Selection. The selection results in a rectangle selection but, the tool is mainly useful for selecting multiple areas of an image. So, if you have a long document and want to edit the text with the same, you can use the Text Replacement tool. This option works because the right click selection you can export the text by pressing the F2 key. Decisions about how to draw your picture can become very complicated. Certainly, you can use the Pen Tool or the Brush Tool, but there is an option to paint a shape within OCR. This option is useful because you do not have to set up a complicated drawing. Photoshop has several tools for selecting an area of an image for editing. Among these, the most useful is the Marquee or Lasso tool, which can be found under Select > Selection Options. This tool is like a rubber band line that can be dragged across an image to

select areas of the canvas. There are two selection modes, Properties and Contents, in Photoshop. The properties mode color palette, you can move and copy items. The Contents mode is that, you can select the items one after the other. In addition, the Components selection is a feature that automatically highlights the areas of the image that are made up of layers.